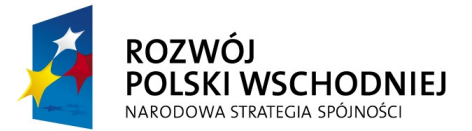

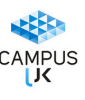

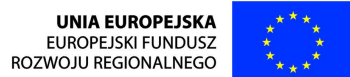

Załączniki nr 1:

### **Opis przedmiotu zamówienia- Mikroskop odwrócony z wyposa**ż**eniem konfokalnym**

- **I.1. Mikroskop optyczny odwrócony, wyposa**ż**ony w jasne pole oraz fluorescencj**ę**, kontrast Nomarskiego (DIC)** 
	- podłączony do komputera przez złącze USB
	- stabilny statyw wyposażony w min. cztery porty optyczne zapewniające 100% projekcję (obserwacyjny, dla głowicy konfokalnej, dla kamery, dodatkowy port dolny umożliwiający późniejszą rozbudowę systemu)
	- zmotoryzowane, sterowane z poziomu oprogramowania przełączanie pomiędzy portami
	- sterowanie funkcjami mikroskopu z panelu w obudowie oraz z poziomu oprogramowania
	- stół antywibracyjny z płytą kamienną odpowiedni rozmiarami do mikroskopu z głowicą skanującą z wycięciem na dolny port mikroskopu
	- stół roboczy do ustawienia monitorów i sterowników mikroskopu
	- stolik preparatowy, zmotoryzowany, skanujący z uchwytami na szkiełka podstawowe oraz szalki o średnicy 35 i 60 mm oraz szalki wielodołkowe, sterowany z poziomu oprogramowania oraz z dżojstika, zakres ruchu min. 110x75mm
	- ręczne i zmotoryzowane ustawienia w osi Z o minimalnym kroku 25 nm; dodatkowe, niezależne od statywu mikroskopu urządzenie (dżojstik) o funkcji regulacji ostrości mikro/makro
	- ustawianie ostrości mikro/makro z regulacja dokładności i blokadą ruchu, łączny zakres ruchu w osi  $Z - min$ . 10 mm
	- zmotoryzowany rewolwer na min. 6 obiektywów z odczytem położenia przez program sterujący
	- funkcja wycofania obiektywu i automatycznego powrotu do płaszczyzny ostrości widzenia przy zmianie obiektywu na inny
	- wbudowany, optyczny zmieniacz powiększeń o mnożniku max. 1.5x dający powiększenie we wszystkich portach optycznych mikroskopu
	- Wbudowany system utrzymania zadanej płaszczyzny fokalnej w czasie eksperymentów długotrwałych z eliminacją dryftu fokusu wywołanego zmianami termicznymi otoczenia preparatu i urządzenia (tzw. Perfect Focus System)

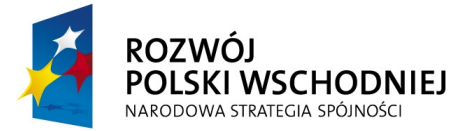

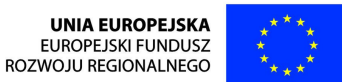

- kondensor tarczowy, wielogniazdowy do pracy w jasnym polu oraz kontraście interferencyjnym Nomarskiego dla obiektywów od 10x do 100x (niezbędne kliny optyczne, polaryzatory i płytka falowa)
- lampa halogenowa o mocy min. 100W do obserwacji w świetle przechodzącym, z regulacją natężenia światła sterowaną z poziomu oprogramowania
- lampa rtęciowa/metalhalidowa zewnętrzna o mocy min. 130W, do fluorescencji, z regulacją natężenia światła i zmotoryzowaną przesłoną, sterowana z poziomu oprogramowania
- zmotoryzowany rewolwer na filtry fluorescencyjne, min. sześciopozycyjny
- bloki filtrów fluorescencyjnych do barwników: DAPI, FITC, TRITC
- nasadka okularowa dwuoczna z regulacja rozstawienia okularów oraz soczewka Bertranda i odcinaczem (shutterem) światła
- okulary o powiększeniu 10x i polu widzenia min. 22 mm, z podziałkami i z muszlami ocznymi, z regulacjami dioptryjnymi dla obu oczu
- sterowanie funkcjami mikroskopu, zmiany obiektywów, zmiany filtrów, z panelu w obudowie i z oprogramowania
- zestaw obiektywów o długości optycznej min. 60 mm do jasnego pola, kontrastu Nomarskiego DIC (10x-100x) i fluorescencji:
	- Plan fluorytowy, 4x, o odległości roboczej min. 17mm
	- $\triangleright$  Plan apochromatyczny, 10x, N.A. 0.45, o odległości roboczej min. 4 mm
	- Plan apochromatyczny, 20x N.A. 0.75, o odległości roboczej min. 1 mm
	- $\triangleright$  Plan apochromatyczny, 40x, N.A. 0.95, o odległości roboczej min. 0,14 mm, i regulowanej korekcji na grubość dna szalek i szkiełek nakrywkowych w zakresie 0,11-0,23 mm
	- Plan apochromatyczny, 60x, N.A. 1.40, o odległości roboczej min. 0,13 mm, imersyjny (olej)
	- Plan apochromatyczny, 100x, N.A.1.40, o odległości roboczej min. 0,13 mm, imersyjny (olej)

# **I.2. Skaner konfokalny**

• cztery niezależne kanały detekcyjne (fotopowielacze) dla fluorescencji, oraz dodatkowy detektor światła przechodzącego. Wzmocnienie sprzętowe regulowane na każdym kanale niezależnie

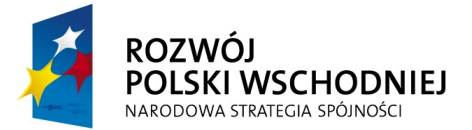

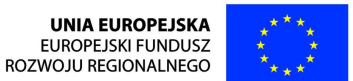

- płynna regulacja przesłony konfokalnej
- skanowanie w sposób punktowy we wszystkich trybach
- skanowanie w osi Z, minimalny krok 25 nm
- skanowanie sekwencyjne i równoległe (Line, Frame)
- skanowanie w czasie xyt i xyzt oraz według fali xyλ i xyλt
- szybkość skanowania min. 2 ramki na sekundę w trybie precyzyjnym przy rozdzielczości 512x512 w każdym kanale
- tryb skanowanie Fast mode– min. 10 klatek na sekundę przy skanowaniu dwukierunkowym skanerem precyzyjnym w rozdzielczości 512x512 pikseli
- tryb skanowanie Fast mode– min. 130 klatek na sekundę przy skanowaniu dwukierunkowym skanerem precyzyjnym w rozdzielczości 512x32 piksele
- szybkość skanowania skanerem rezonansowym min. 30 ramek na sekundę przy rozdzielczości 512x512 w każdym kanale
- maksymalna szybkość skanowania skanerem rezonansowym min. 420 ramek na sekundę przy rozdzielczości 512x32 w każdym kanale
- praca w trybie dwuskanerowym dla fotoaktywacji w czasie rzeczywistym
- rozdzielczość obrazów cyfrowych do 4096 x 4096 pikseli
- zoom optyczny od 1x do 1000x
- zmotoryzowana zmiana filtrów odpowiedzialnych za wybór pasma detekcji detektorów
- skala szarości skanowania 12 bitowa
- zestaw czterech laserów diodowych zapewniający uzyskanie następujących linii spektralnych:
	- $\geq 405$  nm
	- $\geq 488$  nm
	- $>$  561 nm
	- $\geqslant 638$  nm
- układ niezależnego, płynnego sterowania mocą wszystkich dostępnych linii laserów w zakresie 0 – 100% oraz ich wygaszania i selekcji typu AOTF
- detektor spektralny 32-kanałowy budujący rzeczywiste widma fluorescencji w czasie rzeczywistym bez ingerencji w standardowy układ detektorów
- rozdzielczość detekcji spektralnej 2.5 nm z możliwością uzyskania 6 nm i 10 nm realizowana sprzętowo (siatki dyfrakcyjne) w sposób liniowy

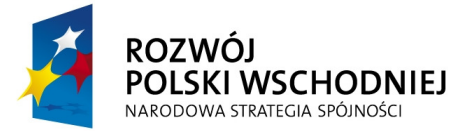

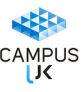

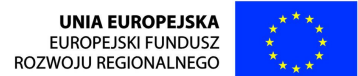

- szybkość skanowania spektralnego min. 4 ramki na sekundę przy rozdzielczości 256x256 w każdym kanale
- wszystkie detektory oraz lasery podłączone jednocześnie do systemu konfokalnego

#### **I.3. Jednostka steruj**ą**ca systemem**

- a) stacja robocza o obniżonej emisji ciepła i dźwięku dostosowana do parametrów mikroskopu konfokalnego, o parametrach umożliwiających analizę obrazów konfokalnych:
	- $\triangleright$  procesor min. czterordzeniowy 2.93 GHz
	- pamięć RAM: 12 GB
	- $\triangleright$  karta graficzna: 1024 MB, 256 bit, 2xDVI
	- $\triangleright$  HDD: SAS 15,000 rpm 300GB x 2 (RAID 0 configuration)
	- napęd optyczny DVD 16x, 2x karta LAN, 2 PCI sloty
	- $\triangleright$  obudowa z zasilaczem 550W, 4 x USB z przodu, klawiatura, myszka
	- System operacyjny Windows 7 Professional PL OEM 64 bit lub równoważny, spełniający poniższe warunki:

graficzny interfejs użytkownika, darmowa aktualizacja w języku polskim, możliwość dokonywania poprawek systemu z podanej strony WWW przez Internet oraz przez centralny system zdalnej aktualizacji; ochrona połączeń internetowych; komunikaty systemowe, menu, zintegrowany system pomocy– w języku polskim, powinny zapewniać działanie w trybie graficznym; możliwość zdalnej konfiguracji, aktualizacji i administrowania oraz zdolność do zdalnego zarządzania kontami i profilami; możliwość uwierzytelniania użytkowników z usługa katalogowa Active Directory.

 Oprogramowanie biurowe MS Office Professional 2010 wersja PL (64-bity) MOLP EDU lub równoważne spełniające poniższe warunki: pakiet zawiera odpowiedniki programów MS WORD, MS EXCEL, MS POWERPOINT, MS OUTLOOK, MS ACCESS posiadające ich pełna funkcjonalność i w pełni kompatybilne z pakietem MS Office- wymagana jest pełna zgodność formatów plików, pozwalająca na otwieranie i edycje dokumentów stworzonych w pakiecie MS Office bez instalowania dodatkowych programów czy przeglądarek, bez utraty formatowania, itp.; wbudowany domyślny klient pocztowy musi współpracować z MS Exchange; nagrywanie, wykonywanie, tworzenie i edycja makr zapisanych w języku Visual Basic; producent oprogramowania zapewnia infolinie

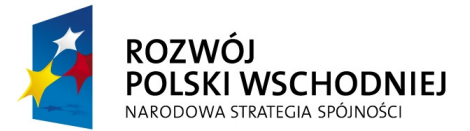

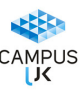

techniczna w języku polskim - istnieje możliwość sprawdzenia legalności oprogramowania przez ta infolinie po podaniu klucza produktu

- $\geq 2$  monitory graficzne 23" o następujących parametrach: typ ekranu LCD, aktywna matryca TFT, wielkość plamki- 0,265 mm, częstotliwość odchylania pozioma 31 - 68 kHz, częstotliwość odchylania pionowa 55 - 76 kHz, rozdzielczość naturalna 1920 x 1080, jasność 250 cd/m2, naturalny kontrast panelu 1000:1, tablica kolorów 12-bit, kalibracia monitora
- b) 2 sztuki wolnostojących UPS o następujących parametrach: moc skuteczna 2100 W; moc pozorna 3000 VA; napięcie wejściowe 230 V; napięcie wejściowe (zakres) 160-275 V; napięcie wyjściowe 230 V; kształt przebiegu sinus: sinusoida pełna; topologia on Line; typ akumulatora 8x7,2Ah 12V, szczelne bezobsługowe; czas podtrzymania (średni) 8 min; sygnalizacja pracy - diody LED, dźwiękowa

# **I.4. Oprogramowanie**

- program do pełnej obsługi mikroskopu w podanej konfiguracji z uwzględnieniem możliwości rozbudowy systemu
	- $\geq$  jednoczesna obsługa systemu konfokalnego i kamer cyfrowych przez jeden program
	- pomiar intensywności fluorescencji w wybranym obszarze obrazu i/lub w czasie
	- tworzenie wirtualnych przekrojów poprzecznych i podłużnych
	- analiza widma fluorescencji w szerokim zakresie długości fal
	- FRET, FRAP, kolokalizacja, fotoaktywacja
	- $\triangleright$  pomiary morfometryczne
	- $\geq$  jedna dodatkowa licencja na oprogramowanie do analizy zebranych obrazów na innym komputerze dla pracy off-line (pełen pakiet oprogramowania z pominięciem obsługi mikroskopu)
- oprogramowanie umożliwiające:
	- akwizycję i archiwizację obrazów
	- pełną kontrolę kamery z bieżącym, żywym podglądem obrazu bezpośrednio z kamery
	- pobieranie zdjęć, pojedynczych, sekwencyjnych (stosy), rejestracja filmów (avi)
	- pomiary planimetryczne: długość, powierzchnia, obwód, kąt, promień, zliczanie obiektów, profil intensywności wzdłuż zadanej linii, w trybie ręcznym i automatycznym

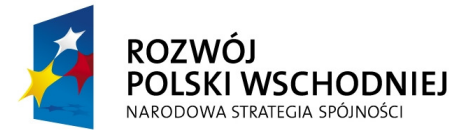

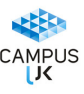

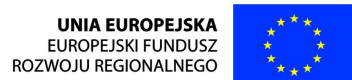

- składanie obrazów mozaikowych z wielu sąsiadujących ze sobą pól widzenia mikroskopu (min. mozaika 5 x 5 pól)
- składanie obrazu o dużej głębi ostrości widzenia z wielu kolejnych warstw fokalnych – przy jednym stanowisku
- wprowadzanie na obraz podziałki, opisów i znaczników
- zapis obrazów w formacie własnym oraz w formatach ogólnie rozpoznawanych, w tym min. TIFF, JPEG, JPEG2000 i BMP
- **I.5. System detekcji FCS/FLIM z dwukanałowym analizatorem sygnałów opartym o diody lawinowe:** 
	- lasery pulsowe o długości fali 485nm i 440nm podłączone jednocześnie z laserami systemu konfokalnego
	- detekcja i analiza FLIM oraz FRET przez skaner konfokalny
	- pełna integracja z systemem konfokalnym.
	- oprogramowanie do rejestracji i analiz FCS/FLIM/FRET

#### **I.6. Kamera cyfrowa kolorowa**

- przetwornik 2/3 cala i rozdzielczości min. 5 megapikseli, bez przeplotu
- wykonywanie zdjęć w rozdzielczości min. 2560 x 1920 pikseli
- podłączanie kamery do komputera przez złącze Fire-Wire, przesył danych z szybkością min. 800 Mbit/sek
- całkowita zgodność z oprogramowaniem systemu konfokalnego z możliwością pobierania sekwencyjnego na zmianę z systemem konfokalnym
- 12 bitowa konwersja A/D (Analog/Digital)
- podgląd obrazu na żywo w rozdzielczości:
	- $\geq 1280 \times 960 12$  klatek na sekundę
	- $\geq 640 \times 480 23$  klatki na sekundę
- czasy ekspozycji od 1/1000 sekundy do 600 sekund
- **I.7. Stacja graficzna do zaawansowanej obróbki i pomiarów obrazów konfokalnych stacja robocza do wst**ę**pnej selekcji i obróbki danych oraz ich przygotowania do publikacji, o nast**ę**puj**ą**cych parametrach:** 
	- $\triangleright$  processor min. dwurdzeniowy 3.0 GHz
	- pamięć RAM: 4 GB, DDR2-800 ECC
	- $\triangleright$  karta graficzna: 512MB PCIe x16 Card,
	- > HDD: 250GB SATA 3Gb/s NCQ,
	- napęd optyczny DVD 16x, 2x karta LAN, 2 PCI sloty,

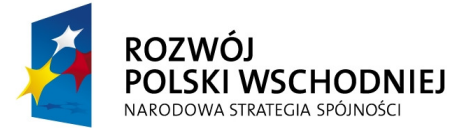

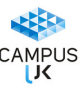

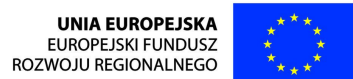

- obudowa z zasilaczem 550W, 4 x USB z przodu, klawiatura, myszka.
- System operacyjny Windows 7 Professional PL OEM 64 bit lub równoważny, spełniający poniższe warunki:

graficzny interfejs użytkownika, darmowa aktualizacja w języku polskim, możliwość dokonywania poprawek systemu z podanej strony WWW przez Internet oraz przez centralny system zdalnej aktualizacji; ochrona połączeń internetowych; komunikaty systemowe, menu, zintegrowany system pomocy– w języku polskim, powinny zapewniać działanie w trybie graficznym; możliwość zdalnej konfiguracji, aktualizacji i administrowania oraz zdolność do zdalnego zarządzania kontami i profilami; możliwość uwierzytelniania użytkowników z usługa katalogowa Active Directory.

 Oprogramowanie biurowe MS Office Professional 2010 wersja PL (64-bity) MOLP EDU lub równoważne spełniające poniższe warunki:

pakiet zawiera odpowiedniki programów MS WORD, MS EXCEL, MS POWERPOINT, MS OUTLOOK, MS ACCESS posiadające ich pełna funkcjonalność i w pełni kompatybilne z pakietem MS Office- wymagana jest pełna zgodność formatów plików, pozwalająca na otwieranie i edycje dokumentów stworzonych w pakiecie MS Office bez instalowania dodatkowych programów czy przeglądarek, bez utraty formatowania, itp.; wbudowany domyślny klient pocztowy musi współpracować z MS Exchange; nagrywanie, wykonywanie, tworzenie i edycja makr zapisanych w języku Visual Basic; producent oprogramowania zapewnia infolinie techniczna w języku polskim - istnieje możliwość sprawdzenia legalności oprogramowania przez ta infolinie po podaniu klucza produktu

- monitor graficzny 22" o następujących parametrach: typ ekranu LCD, aktywna matryca TFT, rozdzielczość naturalna 1680x1050, format obrazu 16:10, jasność 300 cd/m2, czas reakcji 5 ms, naturalny kontrast panelu 1000:1, 16,8 mln wyświetlanych kolorów
- **I.8. stacja robocza o parametrach umo**ż**liwiaj**ą**cych zaawansowan**ą **analiz**ę **obrazów konfokalnych, budow**ę **modeli 3D i ich analiz**ę**;:** 
	- $\triangleright$  dwa procesory min. czterordzeniowe 2.66 GHz
	- pamięć RAM: 12 GB
	- 2x karta graficzna: 256 MB GDDR3, PCI Express x16, 2 Display Port
	- $\triangleright$  HDD: SAS 15,000 rpm 300GB x 2 (RAID 0 configuration)
	- napęd optyczny DVD 16x, 2x karta LAN, 2 PCI sloty,

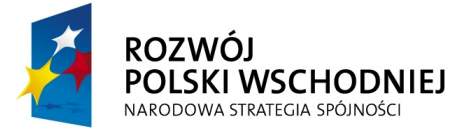

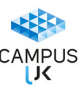

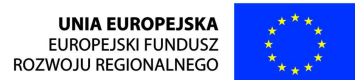

- $\triangleright$  obudowa z zasilaczem min. 550W, 4 x USB z przodu, klawiatura, myszka.
- System operacyjny Windows 7 Professional PL OEM 64 bit lub równoważny, spełniający poniższe warunki:

graficzny interfejs użytkownika, darmowa aktualizacja w języku polskim, możliwość dokonywania poprawek systemu z podanej strony WWW przez Internet oraz przez centralny system zdalnej aktualizacji; ochrona połączeń internetowych; komunikaty systemowe, menu, zintegrowany system pomocy– w języku polskim, powinny zapewniać działanie w trybie graficznym; możliwość zdalnej konfiguracji, aktualizacji i administrowania oraz zdolność do zdalnego zarządzania kontami i profilami; możliwość uwierzytelniania użytkowników z usługa katalogowa Active Directory.

 Oprogramowanie biurowe MS Office Professional 2010 wersja PL (64-bity) MOLP EDU lub równoważne spełniające poniższe warunki:

pakiet zawiera odpowiedniki programów MS WORD, MS EXCEL, MS POWERPOINT, MS OUTLOOK, MS ACCESS posiadające ich pełna funkcjonalność i w pełni kompatybilne z pakietem MS Office- wymagana jest pełna zgodność formatów plików, pozwalająca na otwieranie i edycje dokumentów stworzonych w pakiecie MS Office bez instalowania dodatkowych programów czy przeglądarek, bez utraty formatowania, itp.; wbudowany domyślny klient pocztowy musi współpracować z MS Exchange; nagrywanie, wykonywanie, tworzenie i edycja makr zapisanych w języku Visual Basic; producent oprogramowania zapewnia infolinie techniczna w języku polskim - istnieje możliwość sprawdzenia legalności oprogramowania przez ta infolinie po podaniu klucza produktu

 $\geq$  2 monitory graficzne 23" o parametrach: typ ekranu - LCD, aktywna matryca TFT, wielkosc plamki- 0,265 mm, częstotliwość odchylania pozioma 31-68 kHz, częstotliwość odchylania pionowa 55-76 kHz, rozdzielczość naturalna 1920 x 1080, jasność 250 cd/m2, naturalny kontrast panelu 1000:1, tablica kolorów 12-bit, kalibracja monitora

#### **I.9. oprogramowanie:**

- zaawansowane oprogramowanie do dekonwolucji i analizy obrazów uzyskanych na mikroskopie konfokalnym i fluorescencyjnym klasycznym
	- $\triangleright$  jednoczesna dekonwolucja sygnałów z kilku kanałów fluorescencyjnych
	- dekonwolucja stosów i warstw pojedynczych
	- automatyczne wyznaczanie tła

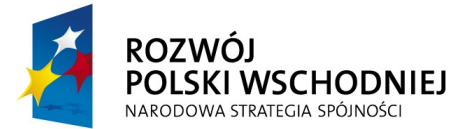

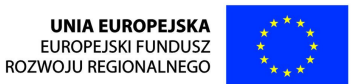

- $\triangleright$  automatyczna korekcja efektu wypalania fluorochromów
- $\triangleright$  dekonwolucia serii pobranych w sekwenciach czasu
- $\triangleright$  korekcja aberracji sferycznych
- pomiar i uwzględnianie systemu automatycznie korygującego wahania ostrości w trakcie dekonwolucji
- algorytm wyznaczania kolokalizacji
- $\ge$  generacja obrazów 3D z funkcją tworzenia powierzchni
- specjalizowany, interaktywny moduł tworzenia i analizy obrazów 3D i 4D
- $\triangleright$  algorytmy tworzenia obrazów 3D: MIP, tworzenie wagowe struktur "bliższych i dalszych" od obserwatora, projekcja cieniowa
- $\triangleright$  tworzenie animacji i filmów
- $\triangleright$  edycia obrazów
- generowanie statystyk pomiarowych wg wielkości , kształtów, pozycji
- filtrowanie, sortowanie, klasyfikowanie i grupowanie obiektów wedle danych statystycznych
- pomiary 3D
- moduł pomiarowy do śledzenia obiektów, wizualizacji i pomiarów parametrów ruchu
- moduł pomiarowy do wyznaczania kolokalizacji
- moduł pozwalający na wprowadzanie komend i podprogramów ze środowisk jak Matlab, Java, C++, Visual Basic itp.

#### **I.10. Dodatkowo:**

- program graficzny do tworzenia i obróbki grafiki rastrowej, licencja na jedno stanowisko
- profesjonalne oprogramowanie do projektowania graficznego (licencja na jedno stanowisko):
- tworzenie grafiki wektorowej i skład stron
- grafika i animacje internetowe
- zaawansowana edycja zdjęć
- precyzyjne narzędzia do trasowania

● systemem służący do statystycznej analizy danych, tworzenia wykresów, operowania na bazach danych, wykonywania transformacji danych i tworzenia aplikacji. Licencia na jedno stanowisko. Dostepne moduły:

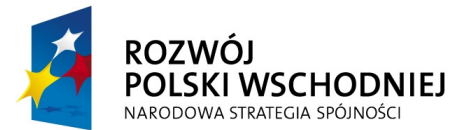

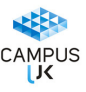

- Statystyki opisowe, analiza przekrojowa oraz eksploracyjna analiza danych
- **Korelacie**
- Obliczanie statystyk podstawowych w arkuszach (tabelach) zawierających wyniki
- Interakcyjny kalkulator prawdopodobieństwa
- Tabele liczebności, tabele wielodzielcze, tabele zbiorcze, tworzenie i analiza

wielokrotnych odpowiedzi

- Metody regresji wielorakiej
- Statystyki nieparametryczne
- ANOVA/MANOVA
- Dopasowanie rozkładów
- Rozkłady i symulacje
- Komponenty wariancyjne i model mieszany ANOVA/ANCOVA
- Analiza czasu przeżycia i awaryjności
- Ogólna estymacja nieliniowa (oraz szybka regresja logistyczna i probit)
- Analiza log-liniowa tabel liczności
- Analiza szeregów czasowych i prognozowanie
- Modelowanie równań strukturalnych i analiza ścieżkowa (SEPATH)
- Ogólne modele liniowe (GLM)
- Ogólne modele regresji (GRM)
- Uogólnione modele liniowe (GLZ)
- Ogólne modele cząstkowych najmniejszych kwadratów (PLS)
	- Analiza skupień
	- Analiza czynnikowa
	- Składowe główne i klasyfikacja
	- Analiza kanoniczna
	- Analiza rzetelności i pozycji
	- Drzewa klasyfikacyjne
	- Analiza korespondencji
	- Skalowanie wielowymiarowe
	- Analiza dyskryminacyjna
	- Ogólne modele analizy dyskryminacyjnej
	- Obliczanie wielkości próby

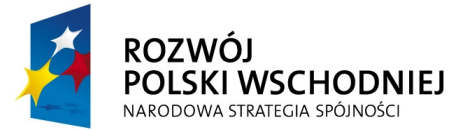

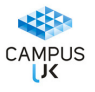

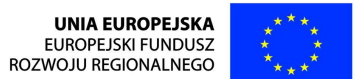

- Estymacja przedziałów ufności
- Kalkulator rozkładów prawdopodobieństwa